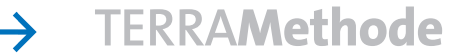

Industrie in Europa

# **Aus Zahlen Diagramme zeichnen**

### **Das Kurvendiagramm**

Mit Kurvendiagrammen lassen sich zeitliche Entwicklungen darstellen. Je steiler die Kurve ansteigt oder fällt, desto schneller ist der Anstieg oder der Rückgang. Die Tabelle 1 lässt sich gut in ein Kurvendiagramm umformen, da die Werte in gleichmäßigen Abständen vorliegen. Bei diesem Beispiel stehen auf der Grundlinie die Jahresangaben, stets im gleichen Abstand voneinander. Senkrecht dazu ist eine Skala für die Beschäftigten gezeichnet, unterteilt in Schritten von jeweils 3 Millionen Beschäftigten. Die Beschäftigtenzahlen für die einzelnen Industriezweige sind für jedes Jahr mit einem Punkt markiert und durch eine Kurve miteinander verbunden.

#### **<sup>1</sup> Entwicklung der Beschäftigten in Deutschland nach Wirtschaftsbereichen**

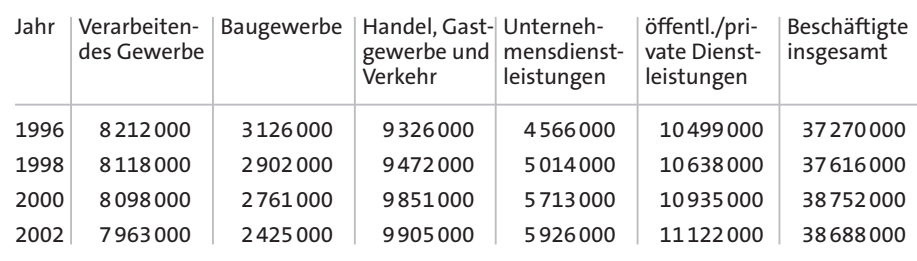

#### **<b>Entwicklung der Beschäftigten in Großbritannien nach Wirtschaftsbereichen**

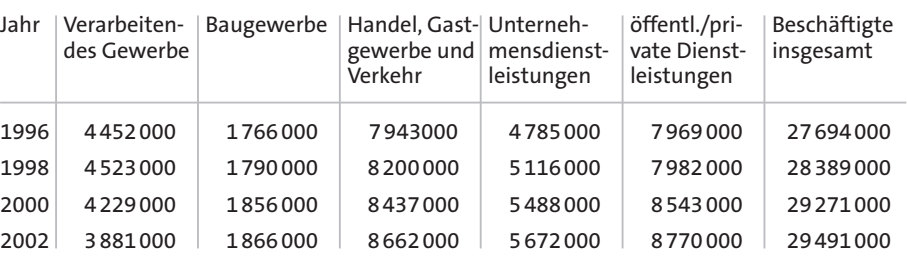

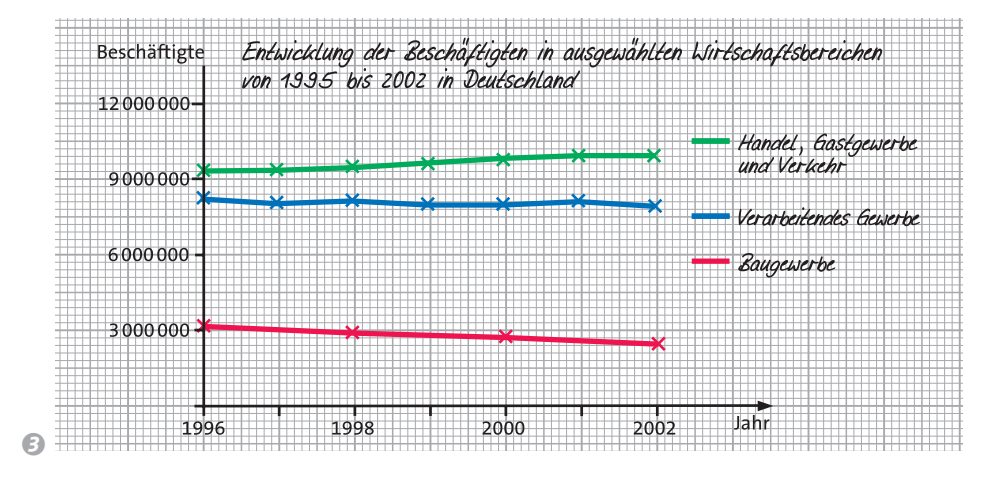

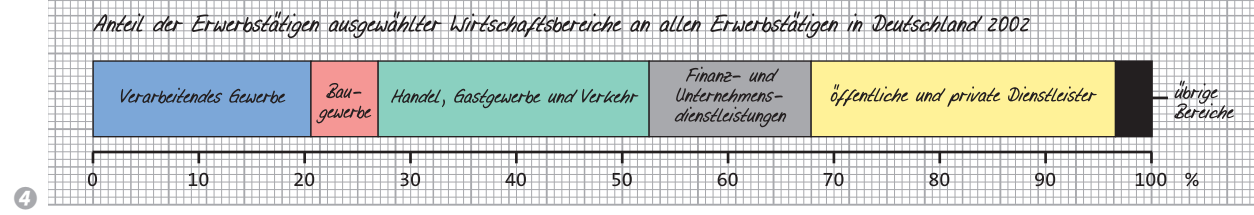

#### **Das Streifendiagramm**

Streifendiagramme ermöglichen die Darstellung von Anteilen. Dabei entspricht die Länge des Streifens immer der Gesamtzahl. Auf dem Streifen können nun im richtigen Verhältnis die übrigen Werte eingetragen werden. Für die Kennzeichnung der Streifenabschnitte kann man Beschriftungen, Signaturen oder Farben verwenden.

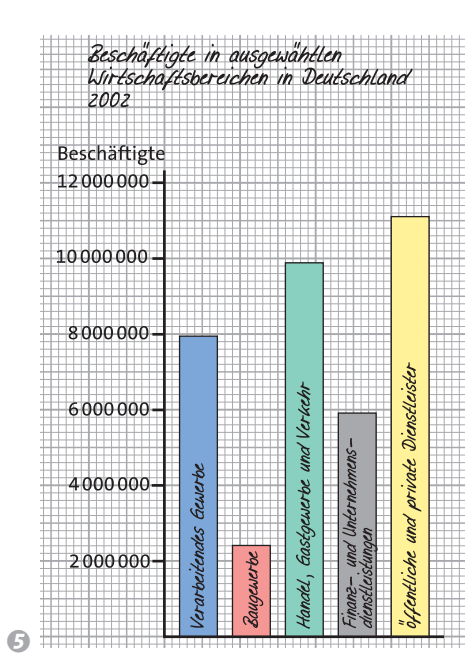

Säulendiagramme eignen sich besonders zur Veranschaulichung von Rangfolgen: Was ist der größte, was ist der

Sollen einmal mehrere Werte direkt verglichen werden, so können die Säulen auch dicht nebeneinander stehen.

**Das Säulendiagramm**

kleinste Wert?

## *Diagramme zeichnen*

*Zum Zeichnen von Diagrammen brauchst du folgende Arbeitsmaterialien: Millimeterpapier, Lineal oder Geodreieck, gespitzter Bleistift, Farbstifte.*

#### *1. Schritt:*

*Überlege, welche Art von Diagramm sich zur Darstellung des gegebenen Sachverhaltes am besten eignet.*

#### *2. Schritt:*

*Schaue dir die Zahlenwerte genau an und lege Höhe und Breite für dein Diagramm fest. Orientiere dich dabei an der größten Zahl und wähle eine sinnvolle Einteilung der Achsen, zum Beispiel 1 cm entspricht 3 000 000 Beschäftigten.*

#### *3. Schritt:*

*Trage die Zahlenwerte in das vorbereitete Diagramm ein. Zur besseren Unterscheidung mehrerer Kurven, Säulen oder Streifen zeichne diese verschiedenfarbig.*

- *1 Im Kurvendiagramm 3 fehlt die Eintragung der Werte für die Unternehmensdienstleitungen. Zeichne das Diagramm ab und trage die fehlenden Werte zunächst als Punkte ein. Verbinde diese dann zu einer Kurve.*
- *2 Tabelle 2: Zeichne die Säulendiagramme für die einzelnen Industriezweige des Jahres 1996.*
- *3 Tabelle 2: Zeichne ein Streifendiagramm für das Jahr 1996 und vergleiche mit dem Jahr 2002. Welche Entwicklung kannst du feststellen?*
- *4 Zeichne für die Zahlen in Tabelle 1 ein geeignetes Diagramm.*

*Listen und Tabellen mit Zahlen enthalten sehr viele Informationen, sind aber nicht schnell zu erfassen. Anschaulichen werden Zahlen, wenn Sie als Diagramme dargestellt werden. Wie du Diagramme erstellst und welche Diagrammart für die Darstellung von Zahlen die geeignete ist, lernst du hier.*

**Methode**

Methode